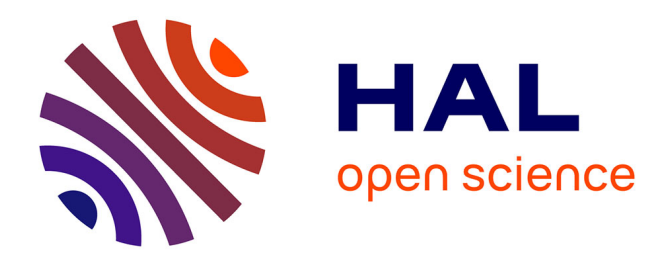

# **Каталогизация геоданных при планировании курса экологических дисциплин в вузах на основе доступного картографического материала**

Polina Lemenkova

### **To cite this version:**

Polina Lemenkova. Каталогизация геоданных при планировании курса экологических дисциплин в вузах на основе доступного картографического материала. Pedagogics of Safety: Science and Education, Ural State Pedagogical University (UrGPU), Dec 2015, Yekaterinburg, Russia. pp.103-107, ⟨10.6084/m9.figshare.7210340⟩. ⟨hal-01992436⟩

## **HAL Id: hal-01992436 <https://hal.science/hal-01992436>**

Submitted on 28 Jan 2019

**HAL** is a multi-disciplinary open access archive for the deposit and dissemination of scientific research documents, whether they are published or not. The documents may come from teaching and research institutions in France or abroad, or from public or private research centers.

L'archive ouverte pluridisciplinaire **HAL**, est destinée au dépôt et à la diffusion de documents scientifiques de niveau recherche, publiés ou non, émanant des établissements d'enseignement et de recherche français ou étrangers, des laboratoires publics ou privés.

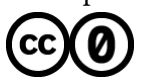

[Distributed under a Creative Commons CC0 - Public Domain Dedication 4.0 International License](http://creativecommons.org/publicdomain/zero/1.0/)

г.) / под редакцией П. А. Меркулова.- Орёл: Изд-во ОФ РАНХиГС, 2015. с. 248...251.

\_\_\_\_\_\_\_\_\_\_\_\_\_\_\_\_\_\_\_\_\_\_\_\_\_\_\_\_\_\_\_\_\_\_\_\_\_\_

#### THE FORMATION OF SAFE BEHAVIOR IN THE FAMILY AND IN EDUCATIONAL ACTIV-ITY OF THE YOUNGER GENERATION

Kichenko Tatiana Togliatti, Russia

Questions are examined of the formation of safe behavior of the young generation from birth to graduation. Presented recommendations to curb drug abuse and the use alcohol drinks, by introducing monthly checks of seniors.

Safe behaviour; propaganda and popularization of healthy and safe lifestyles; reasonable care

E-mail: tkichenko@yandex.ru

#### КАТАЛОГИЗАЦИЯ ГЕОДАННЫХ ПРИ ПЛАНИРОВАНИИ КУРСА ЭКОЛОГИЧЕСКИХ ДИСЦИПЛИН В ВУЗАХ НА ОСНОВЕ ДОСТУПНОГО КАРТОГРАФИЧЕСКОГО МАТЕРИАЛА

Леменкова П.А., аспирант, магистр географических наук Карлов Университет в Праге (Чехия), Институт экологических исследований

В настоящей статье предложена методика структуризации пространственных данных в единую базу и активного их использования студентами на курсах экологических дисциплин. Методика эффективна для старших курсов экологических специальностей университетов при написании научных работ, дипломных и курсовых, а также рефератов экологического характера. Основной процедурой системного подхода при обучении студентов в курсе экологии является экологический анализ учащимися, а также геоэкологическое моделирование территории специфическими средствами ГИС, отражающих взаимосвязи в геосистемах. При этом признаки отбираются по степени их важности и ставятся в причинную связь. В результате системного подхода образуется целостный набор данных, отражающий многогранное, взаимосвязанное в своих частях, единство экосистемы, что способствует структурированию знаний и пониманий студентов, что и продемонстрировано в данной работе.

Экология; каталог; базы данных; системы; обучение; геоинформатика.

Введение. Проблема обучения студентов экологическим дисциплинам на основе использования данных геоинформационного картографирования многогранна, т.к. для ее решения проводится формализация и разработка универсальных принципов сортировки геоданных, анализа имеющихся материалов, подготовки подходящих учебных материалов и доступных картографических и атласных работ. Данная работа приводит пример успешной каталогизации материала на примере работы по комплексному изучению экологии Арктики. Ознакомление с экологическими проблемами таких сложных гидродинамических систем как Арктический бассейн, обладающий уникальными географическими и экологическими свойствами, требует комплексного анализа всей доступной тематической информации по региону. Для студентов такая задача под силу только лишь с помощью и консультациями преподавателя, помогающего ориентироваться в разнообразии доступных материалов. Решение актуальной задачи экологического обучения требует использования знаний из различных научных областей и проводится на стыке различных научных дисциплин: океанологии, гидрологии, геологии, морской геоморфологии, метеорологии, картографии, геоинформатики и многих других. Разработка и составление базы доступных данных геоэкологических карт Арктики ориентирована на комплексное использование студентами собранной информации. Единый ГИС-проект обеспечивает возможность создания студентами оценочных карт и предполагает их использование в работе при написании курсовых, дипломных и рефератов на экологическую и природоохранную тематику.

Основная часть. Изучение морских ландшафтов и экологии Баренцева моря проводилось уже с 1960-х г.г., когда были сделаны первые попытки геоэкологического картографирования Западно-Арктического шельфа Евразии. Распределение биотических и абиотических параметров и техногенным воздействием на морские среды является объектом изучения в различных работах российских авторов [1. с.25-34, с.84-88], [2, с.116], [3, с.18], [4, с.75], [5, с.64]. Геоэкологическое картографирование Западно-Арктического шельфа проведено в масштабе 1:5000000 [6, с.109-112] и может быть использовано для общего ознакомления студентов с проблемой геоэкологических регионов. Для комплексного изучения экосистем арктических морей на курсах географии в Высшей школе необходимо предварительно многофункциональное изучение студентами природных сред (био-, лито-, гидро- и атмосферы) в целом и их составляющих компонентов, предусматривающее изучение взаимосвязей между ними, оценку возобновляемости ресурсов, а также оценку техногенного воздействия. К этому вопросу может быть использована работа [7, с.16], где авторами предложены принципы многоцелевого пространственновременного геохимического моделирования, районирования и прогнозирования воздействия неблагоприятных факторов на сушу и акватории Арктических морей.

Студенты также могут почерпнуть экологическую информацию для курсовых работ из карт атласа, собранных в экспедициях ММБИ (1991-2001 г.г.) и взятых из других источников, что показано в легенде каждой из карт. Карты сделаны в ArcView ГИС на картоснове Digital Chart of the World и GEBCO-97. Загрязнители показаны при помощи определенных интервалов в легенде. При картографировании применялся способ точечного картографического изображения, отражающий содержание загрязнителей, зафиксированный при химическом анализе проб воды и географические координаты пункта взятия проб вод.

Что особенно важно для учащихся, «Электронный атлас...» выложен в свободном доступе для общего пользования на интернет-сайте http://pollution.mmbi.info/. В Институте криосферы Земли РАН в рамках международного проекта CAVM (составление циркумполярной карты растительности Арктики) в 2001 г. создана Циркумарктическая карта растительности в комплекте с ландшафтной картой Российской Арктики, картой четвертичных отложений, геологической, озерности и картой криолитозоны России к северу от границы леса (масштаб 1:4000000). Существенным новым элементом в данной ландшафтной карте Российской Арктики является выделение пяти подзон (типы тундр: высокоарктическая; северная арктическая; южная арктическая; северная гипоарктическая и южная гипоарктическая). Среди публикаций Арктического и Антарктического научно-исследовательского института следует отметить серию карт ледовой обстановки Арктических морей, систематизированных по данным за периоды 1997-2005. Карты оперативной ледовой обстановки могут быть использованы студентами в виде дополнительного материала для комплексной оценки экологической ситуации и оценки состояния криолитозоны морей. Семидневные карты ледовой обстановки Арктики в gif формате доступны для студентов в интернете: http://www.aari.nw.ru/index\_ru.html Атлас водного баланса Северной полярной области включает помесячные и годовые карты графики границ и распространения высоты и плотности снежного покрова: 81 карта [8, с.32-45]. Работа «Биокартографирование донного населения морей Арктики в целях экологического мониторинга» может быть рекомендована студентам 3 курса и старше, уже специализирующихся на узких экологических дисциплинах, т.к. включает в себя многомерные классификации для представления информации о распределении донных организмов. Для классификаций бентоса в работе проведена оценка соответствия биологических видов состоянию среды обитания по совокупности важнейших признаков водных масс и донных отложений по материалам комплексных исследований шельфа в 1991-1994. Эта работа представляет интерес для студентов при написании работ по экологическому мониторингу. Общее количество апробированных вариантов биологической классификации по Баренцеву и Карскому морям - 90, по Печорскому - 52 [9, с.135-137].

Анализ взаимосвязей исходных данных осуществляется студентами путем объединения различных данных экологического характера для комплексного изучения территорий и написании исследовательских работ. Так, средствами модуля Exploratory Spatial Data Analysis доступного в ArcGIS студенты могут провести исследовательский анализ загруженных в систему пространственных данных (векторые и растровые слои карт). Для анализа взаимосвязанных данных необходимо глубокое понимание студентами глобальных и локальных закономерностей распространения загрязнителей и их временных трендов, которое возможно благодаря предварительному анализу ими всей информации в базе данных. Степень взаимозависимости с другими наборами данных (природными явлениями) вычисляется в ArcGIS путем построения различных гистограмм, вариограмм, графиков зависимостей и распределений. Вся графика модуля Exploratory Spatial Data Analysis отображается в отдельных взаимосвязанных между собой окнах и графическом окне ArcMap, что дает видеть закономерности распределения данных в пространстве.

Заключение. Взаимодействие между двумя блоками единой системы - природным и экологическим - предполагает связь имеющихся данных и информации в единой базе данных, используя средства ArcGIS, где хранятся разнородные данные и используются студентами в данном проекте. База данных объединяет пространственно взаимосвязанные географические объекты и объектные классы подсистем и обеспечивает их целостность, унификацию и корреляцию всех данных в единой системе. Сочетание обеих подсистем в едином банке данных с сопоставлением карт, отражающих природное состояние экосистем и распределением концентраций загрязняющих веществ, позволяет студенту давать объективную оценку техногенной нагрузки на акватории, собственноручно выделять регионы повышенного риска и дифференцировать факторы антропогенной нагрузки. Объединение базы геоданных позволяет студентам проводить редактирование и геопространственный анализ.

#### Литература

1. Гурьянова Е.Ф. Теоретические основы составления карт подводных ландшафтов / М.-Л.: Недра, 1962. — 116 с.

2. Кузнецов А.П. Экология донных сообществ Мирового океана / М.: Наука. 1980. — 243 с.

3. Гуревич В.И., Казаков Н.И. Временные методические рекомендации по

ландшафтно-экологическому картированию при геологической съемке шельфа / Л.: ПГО Севморгеология, 1989,— 41 с.

4. Сорокин А.Л. Ландшафты шельфа Кольского полуострова: геологогеоморфологические основы формирования / Мурманск: Книжное изд-во, 1987,—126 с.

5. Матишов Г.Г., Павлова Л.Г. Общая экология и палеогеография полярных океанов / Л.: Наука, 1990, — 224 с.

6. Гуревич В.И. Современный седиментогенез и геоэкология Западно-Арктического шельфа Евразии. // Научный мир. М., 2002— 305 с.

7. Садиков М.А., Додин Д.А., Бордуков Ю.К. Концепция многоцелевого изучения Российской Арктики / Третья Международная конференция «Новые идеи в науках о Земле» // М., 1997— с14-23.

8. Атлас водного баланса Северной полярной области. / Ред. Хрол В.П. // Спб.: Прогресс-Погода: Гидрометеоиздат, 1996.— 82с.

9. Айбулатов Н.А. Геоэкология шельфа и берегов морей России / М: Ноосфера, 2001,—428 с.

> ORGANIZING GEODATABASE USING AVAILABLE MAPS FOR ENVIRONMENTAL DISCIPLINES AT THE UNIVERSITIES

Lemenkova P.A., Graduate Student, MSc, Charles University in Prague, Institute of Environmental Studies

\_\_\_\_\_\_\_\_\_\_\_\_\_\_\_\_\_\_\_\_\_\_\_\_\_\_\_\_\_\_\_\_\_

This paper focuses on the development of the structuring geospatial data into a database and its use by their students in modules of environmental disciplines. The technique is effective for both undergraduate and graduate students of the environmental disciplines of universities. It can be used for writing standard research papers, dissertations and short papers of the environmental topics. The system approach of the environmental analysis is a core method in courses of ecology. It includes geo-ecological modeling using GIS, which enables to study interrelationships among the components within the ecosystems. The environmental features are based on their importance in the relationship. As demonstrated in this paper, the systematic approach is based on the organized complex database highlighting the unity of the ecosystem made of different yet interrelated parts, which helps achieving environmental knowledge and skills of students.

Environment; Catalog; Database; System; Teaching; Geoinformatics.

E-mail: pauline.lemenkova@gmail.com